## **MALVA: genotyping by Mapping-free ALlele detection of known Variants**

## Giulia Bernardini<sup>1</sup>, Paola Bonizzoni<sup>1</sup>, Luca Denti<sup>1,\*</sup>, Marco Previtali<sup>1</sup>, Alexander Schönhuth<sup>2</sup>

 $1$ Dept. of Informatics, Systems, and Communication (DISCo), University of Milano–Bicocca, Milan (Italy)  $2$ Centrum Wiskunde & Informatica, Science Park 123, 1098 XG Amsterdam, The Netherlands *?* [l.denti@campus.unimib.it](mailto:l.denti@campus.unimib.it)

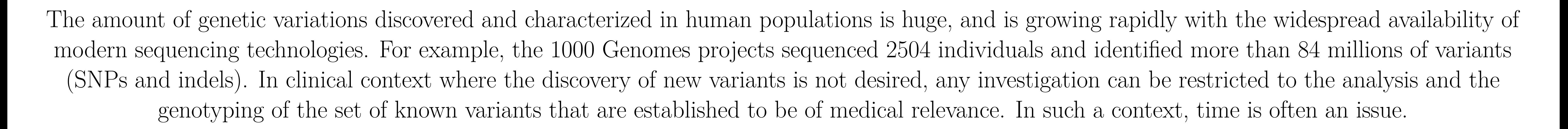

- VCF from phase3 of the 1000 Genomes Project
- 30x WGS sample from NA12878

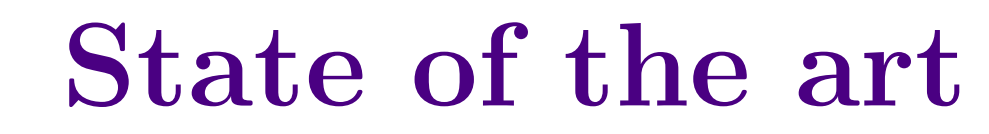

Alignment-based approaches are very accurate but they are too slow. Assembly-based approaches are a bit faster but they are not adequately accurate. Alignment-free approaches are fast and show great accuracy (when variant discovering is not required).

**Main Contribution**

MALVA is a fast and lightweight mapping-free method to genotype a set of known variants directly from a sample of reads. MALVA is the first mapping-free tool that is able to genotype multiallelic SNPs and indels, even in high density genomic regions, and to effectively handle a huge number of variants.

• on indels, MALVA provides even better results than the most widely adopted variant discovery tools • MALVA is freely available at <https://algolab.github.io/malva/>

install with bioconda

**Experiments**

*[+ halved version]*

**Method**

**Step 1** Characterize the alleles by computing their signatures a) compute the signatures from the reference and the set of variants b) store the signatures in a Bloom filter  ${\mathcal B}$ 

• GRCh37 primary assembly

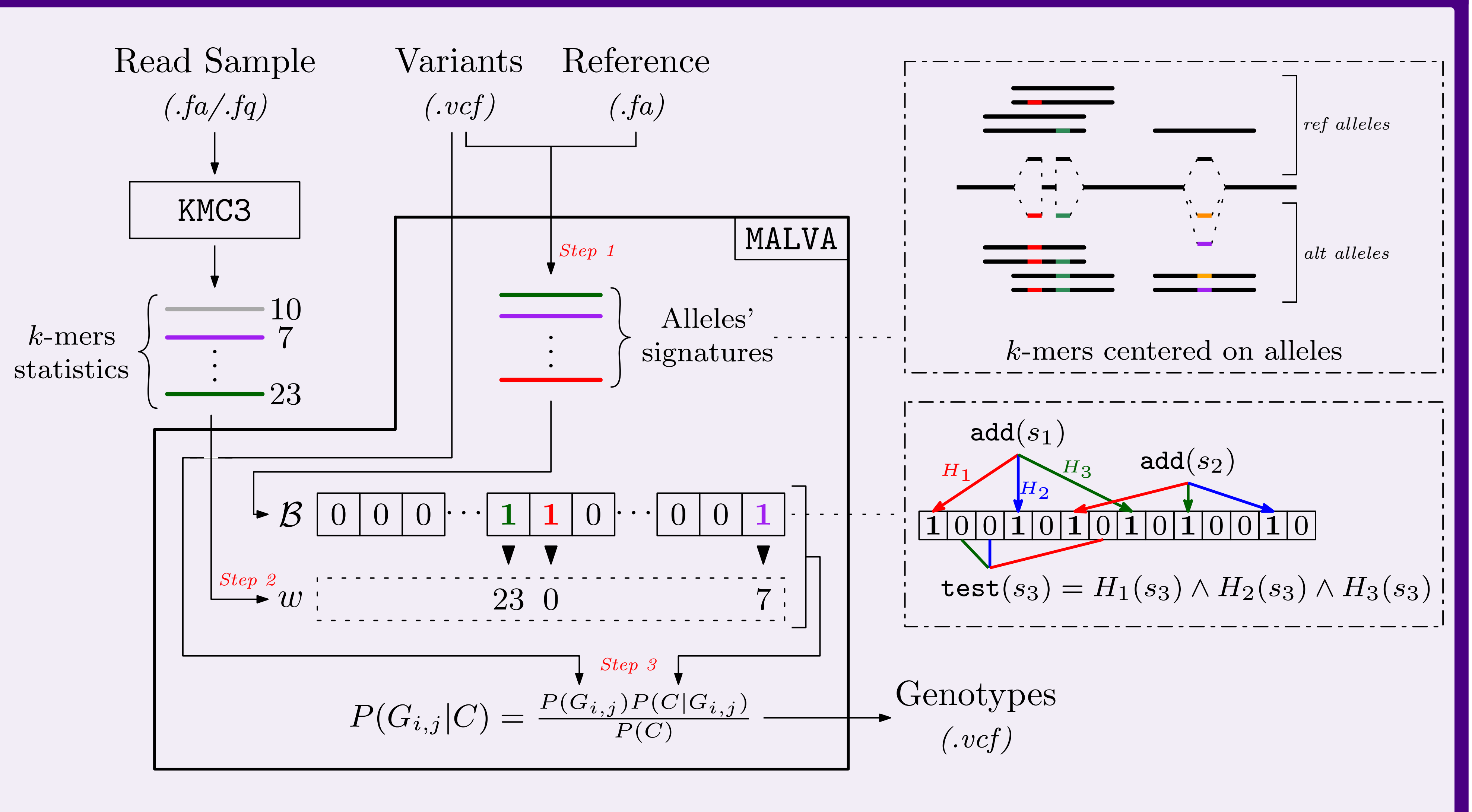

**Step 2** Associate a weight to each signature by precomputing *k*-mers statistics (with KMC3)

**Step 3** Call the genotypes

- a) compute the likelihood of each genotype with *Bayes' theorem*
	- a priori probabilities computed following the *Hardy-Weinberg* equilibrium
	- conditional probabilities computed by extending LAVA approach to multi-allelic variants

b) output the genotype with the highest likelihood

## **Results**

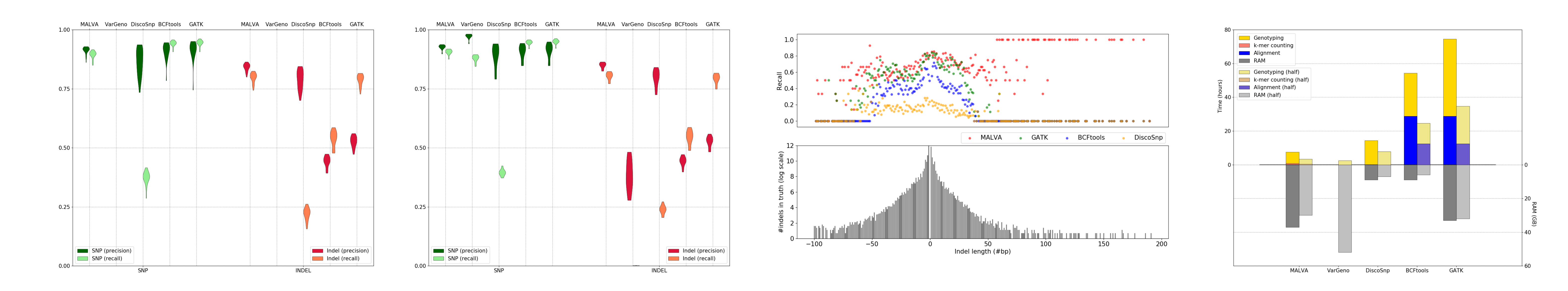

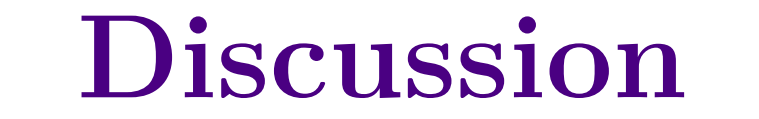

• MALVA is a valid alternative to alignment-based approaches, *especially when time efficiency is crucial* • MALVA is fast and accurate

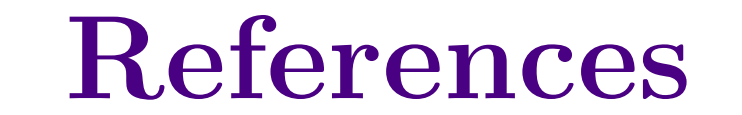

**Expenditure DEGLI STUDI** 

BICOCCA

CWI

- MALVA: Bernardini et al., *bioRxiv* (2019) - hap.py: Krusche et al., *Nature biotechnology* (2019) - VarGeno: Sun et al., *Bioinformatics* (2018) - DiscoSnp++: Peterlongo et al., *bioRxiv* (2017) - LAVA: Shajii et al., *Bioinformatics* (2016) - BCFtools: Li, *Bioinformatics* (2011) - GATK: McKenna et al., *Genome research* (2010) - 1000 Genomes Project: Sudmant et al., *Nature* (2015)